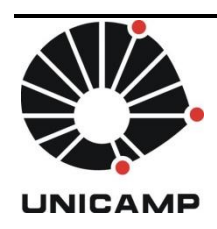

**UNIVERSIDADE ESTADUAL DE CAMPINAS Instituto de Matemática, Estatística e Computação Científica – IMECC**

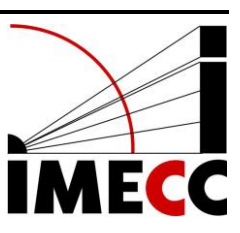

### **TRABALHO FINAL**

*Análise dos dados referentes ao artigo "How computers have changed the wage structure: evidence from microdata, 1984 - 1989"*

**NOME:** Eduardo Vargas Ferreira

Professor: Dr. Maurício Enrique Zevallos Herencia

Campinas, 27 de junho de 2012

# **SUMÁRIO**

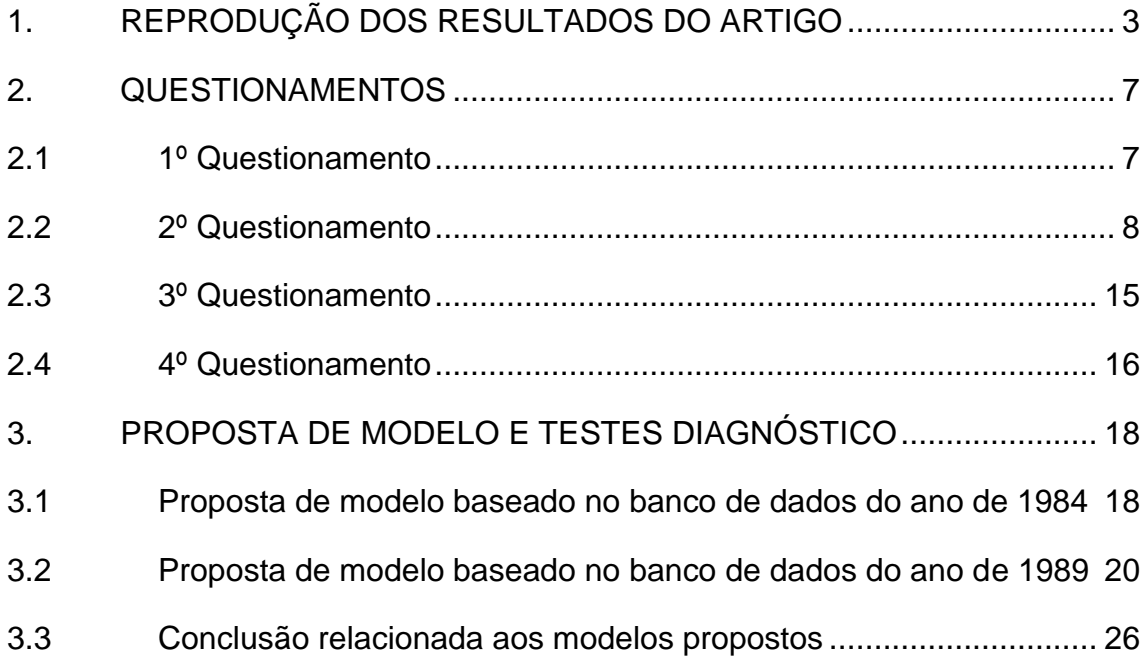

Esse trabalho foi baseado no artigo "How computers have changed the wage structure" de Alan Krueger, publicado em *Quaterly Journal of Economics* (1993) e tem dois objetivos principais: (a) reprodução dos resultados do artigo e (b) propor análises alternativas fazendo o diagnóstico do modelo.

Para que os resultados sejam apresentados de maneira clara e organizada, decidimos dividir o trabalho em três partes. Primeiramente, apresentamos os resultados da reprodução do trabalho. Na sequência, expomos os resultados e conclusões referentes a quatro questionamentos e, por fim, apresentamos todos os procedimentos realizados para seleção de variáveis, escolha do modelo mais adequado e análise de diagnóstico.

#### <span id="page-2-0"></span>**1. REPRODUÇÃO DOS RESULTADOS DO ARTIGO**

Para a reprodução dos resultados do artigo, foram utilizados dois bancos de dados, os quais contêm informações do "*Current Population Survey*". Os bancos de dados disponíveis são referentes ao ano de 1984 e 1989 e contêm 165.415 e 161.750 indivíduos, respectivamente.

A fim de reproduzir os resultados da Tabela 1 ("*Percent of workers in various categories Who directly use a computer at work*"), excluímos os indivíduos, os quais não haviam respondido ao questionamento quanto ao uso de computador e com nível educacional negativo (99.848 e 95.298 indivíduos dos anos de 1984 e 1989, respectivamente), bem como selecionamos para a análise somente os indivíduos entre 18 e 65 anos de idade, visto que o autor também o realiza devido ao fato dessa faixa etária representar os indivíduos que estão trabalhando ou têm um trabalho. Consequentemente, para a reprodução da tabela foram utilizados para o ano de 1984 61.864 indivíduos e para o ano de 1989 62.979 indivíduos.

Os totais de indivíduos utilizados para a reprodução da tabela não condizem com a quantidade total descrita pelo autor, o qual baseou seu trabalho em 61.712 e 62.748 indivíduos para os anos de 1984 e 1989, respectivamente. Sendo assim, os resultados apresentados não condizem exatamente aos valores obtidos pelo autor, porém próximos (veja Tabela 1).

| <b>Grupos</b>         | 1984 | 1989 |
|-----------------------|------|------|
| All workers           | 24,6 | 37,3 |
| Gender                |      |      |
| Men                   | 21,1 | 32,1 |
| Women                 | 28,9 | 43,2 |
| <b>Education</b>      |      |      |
| Less than high school | 5,0  | 7,7  |
| High school           | 19,2 | 29,2 |
| Some college          | 30,5 | 45,2 |
| College               | 41,4 | 58,0 |
| Postcollege           | 42,6 | 59,5 |
| Race                  |      |      |
| White                 | 28,3 | 43,7 |
| <b>Black</b>          | 19,3 | 27,6 |
| <u>Age</u>            |      |      |
| Age $18 - 24$         | 18,2 | 27,2 |
| Age $25 - 39$         | 29,1 | 41,3 |
| Age $40 - 54$         | 23,6 | 39,0 |
| Age $55 - 65$         | 16,6 | 25,8 |
| Union status          |      |      |
| Union member          | 20,0 | 32,4 |
| Nonunion              | 27,9 | 41,1 |
| <b>Hours</b>          |      |      |
| Part-time             | 14,2 | 24,3 |
| Region                |      |      |
| Northeast             | 25,4 | 37,8 |
| Midwest               | 23,2 | 35,8 |
| South                 | 23,1 | 36,4 |
| West                  | 26,9 | 39,7 |

Tabela 1: Resultados obtidos na reprodução da tabela intitulada por Alan Krueger como "*Percent of workers in various categories Who directly use a computer at work*".

Vale lembrar que a variável *Education* disponível em nosso banco de dados apresenta-se no formato "anos de estudos", sendo que os resultados apresentados pelo autor estão agrupados em cinco categorias. Para categorizar da mesma forma, consideramos até 11 anos de estudo como *Less than high school*, 12 anos como *High school*, 13 a 15 anos como *Some college*, 16 anos como *College* e 17 e 18 anos *Postcollege*, segundo a classificação Norte Americana.

Além disso, não estava disponível diretamente o resultado da variável *White*, a qual é uma composição entre a variável *Black* e *Other races*. Logo, a partir dessas variáveis, calculamos a percentagem dos indivíduos categorizados como zero em *Black* e zero em *Other races*.

Na sequência, apresentamos os resultados obtidos para a reprodução da Tabela 2 ("*OLS Regression estimates of the effect of computer use on pay (dependent variable: ln(hourly wage))*"). Para tanto, excluímos os indivíduos que apresentam *real usual hourly wage* menores do que \$1,50 por hora ou maiores do que \$250 por hora como menciona o autor no apêndice A. Além disso, excluímos os indivíduos os quais não responderam a alguma das covariáveis a serem utilizadas para a geração dos modelos. Assim, foram utilizados 11.411 e 10.835 indivíduos para os anos de 1984 e 1989, respectivamente.

Novamente, os totais de indivíduos utilizados para a reprodução da tabela não condizem com a quantidade total descrita pelo autor (13.335 e 13.379 indivíduos para os anos de 1984 e 1989, respectivamente). Devido a essa discrepância, os resultados apresentados não condizem exatamente com os valores obtidos pelo autor, mas muito próximos (veja Tabela 2).

Tabela 2: Resultados obtidos na reprodução da tabela intitulada por Alan Krueger como "*OLS Regression estimates of the effect of computer use on pay (dependent variable: ln(hourly wage)*)".

| - 777<br>Independent              | October 1984 |          |          |         | October 1989 |          |
|-----------------------------------|--------------|----------|----------|---------|--------------|----------|
| variable                          | (1)          | (2)      | (3)      | (4)     | (5)          | (6)      |
| Intercept                         | 1,944        | 0,711    | 0,714    | 1,939   | 0,671        | 0,689    |
|                                   | (0,005)      | (0,025)  | (0,039)  | (0,006) | (0,026)      | (0,038)  |
| Uses computer at work $(1 = yes)$ | 0,278        | 0,171    | 0,140    | 0,331   | 0,184        | 0,156    |
|                                   | (0,011)      | (0,009)  | (0,009)  | (0,010) | (0,008)      | (0,009)  |
| Years of education                |              | 0,071    | 0,049    |         | 0,076        | 0,056    |
|                                   |              | (0,001)  | (0,001)  |         | (0,001)      | (0,001)  |
| Experience                        | --           | 0,026    | 0,025    | --      | 0,026        | 0,024    |
|                                   |              | (0,001)  | (0,001)  |         | (0,001)      | (0,001)  |
| Experience-squared/100            | --           | $-0,041$ | $-0,039$ | --      | $-0,041$     | $-0,039$ |
|                                   |              | (0,002)  | (0,002)  |         | (0,002)      | (0,002)  |
| Black $(1 = yes)$                 | --           | $-0,098$ | $-0,067$ |         | $-0,128$     | $-0,103$ |
|                                   |              | (0,013)  | (0,012)  |         | (0,013)      | (0,013)  |
| Other race $(1 = yes)$            | --           | $-0,111$ | $-0,091$ |         | $-0,024$     | $-0,009$ |
|                                   |              | (0,022)  | (0,021)  |         | (0,021)      | (0,021)  |
| Part-time $(1 = yes)$             | --           | $-0,260$ | $-0,215$ | --      | $-0,220$     | $-0,181$ |
|                                   |              | (0,011)  | (0,010)  |         | (0,011)      | (0,011)  |
| Lives in SMSA $(1 = yes)$         | --           | 0,100    | 0,096    |         | 0,170        | 0,162    |
|                                   |              | (0,008)  | (0,008)  |         | (0,008)      | (0,008)  |
| Veteran $(1 = yes)$               |              | 0,038    | 0,042    |         | 0,030        | 0,035    |
|                                   |              | (0,011)  | (0,011)  |         | (0,012)      | (0,012)  |
| Female $(1 = yes)$                | --           | $-0,152$ | $-0.137$ | --      | $-0,167$     | $-0,154$ |
|                                   |              | (0,013)  | (0,013)  |         | (0,013)      | (0,013)  |
| Married $(1 = yes)$               | --           | 0,161    | 0.138    | --      | 0,161        | 0,148    |
|                                   |              | (0,012)  | (0,011)  |         | (0,012)      | (0,011)  |
| Married*Female                    | --           | $-0,179$ | $-0,169$ |         | $-0,139$     | $-0,134$ |
|                                   |              | (0,016)  | (0,015)  |         | (0,016)      | (0,016)  |
| Union member $(1 = yes)$          | --           | 0,180    | 0,182    | --      | 0,185        | 0,180    |
|                                   |              | (0,010)  | (0,009)  | --      | (0,011)      | (0,010)  |
| 8 Occupation dummies              | <b>No</b>    | No       | Yes      | No      | No           | Yes      |
| $R^2$                             | 0,050        | 0,446    | 0,49     | 0,083   | 0,458        | 0,492    |

Por fim, os resultados obtidos para a Tabela 3 ("*The return to various uses of computers, october 1989 - dependent variable: ln(hourly wage)*"). Novamente, os resultados não condizem com os obtidos pelo autor, visto que os dados utilizados são os mesmos referenciados para a Tabela 2, isto é, apresentam discrepância entre os valores totais utilizados pelo autor.

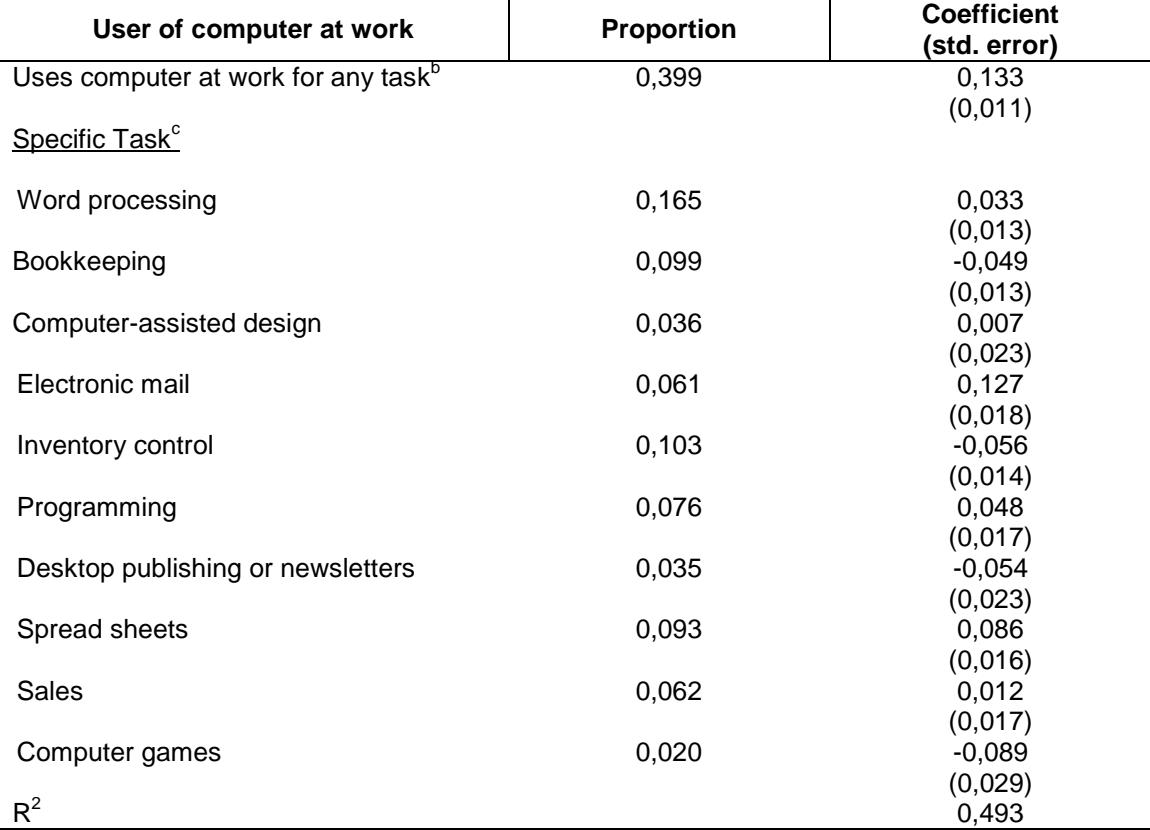

Tabela 3: Resultados obtidos na reprodução da tabela intitulada por Alan Krueger como "*The return to various uses of computers, october 1989 (dependent variable: ln(hourly wage)*)".

Os resultados da Tabela 3 indicam que indivíduos que utilizam o computador para acessar o e-mail têm um aumento médio no salário de aproximadamente 12,7%, mantendo constantes as outras variáveis do modelo. Analogamente, indivíduos que fazem uso do computador para venda, fixando as demais variáveis, aumenta seu salário, em média, 1,2%. Vale destacar, que o sinal negativo nas estimativas de *Bookkeeping, Inventory control, Desktop publishing or newsletters* e *Computer games* indicam que a utilização do computador nessas atividades conduz a uma redução no salário médio. É digno de nota, que as variáveis *Computer-assisted design e Sales* não foram significativas ao nível de 1%.

### <span id="page-6-0"></span>**2. QUESTIONAMENTOS**

<span id="page-6-1"></span>**2.1 1º Questionamento: Na Tabela II Coluna (6), faça a regressão sem as dummies de região. Mudam bastante os resultados? Relacione os novos resultados com os da Tabela I.**

Em relação à Tabela 2, modelo (6), realizamos uma nova regressão sem a variável explanatória "Region". Os resultados obtidos são apresentados na Tabela 4.

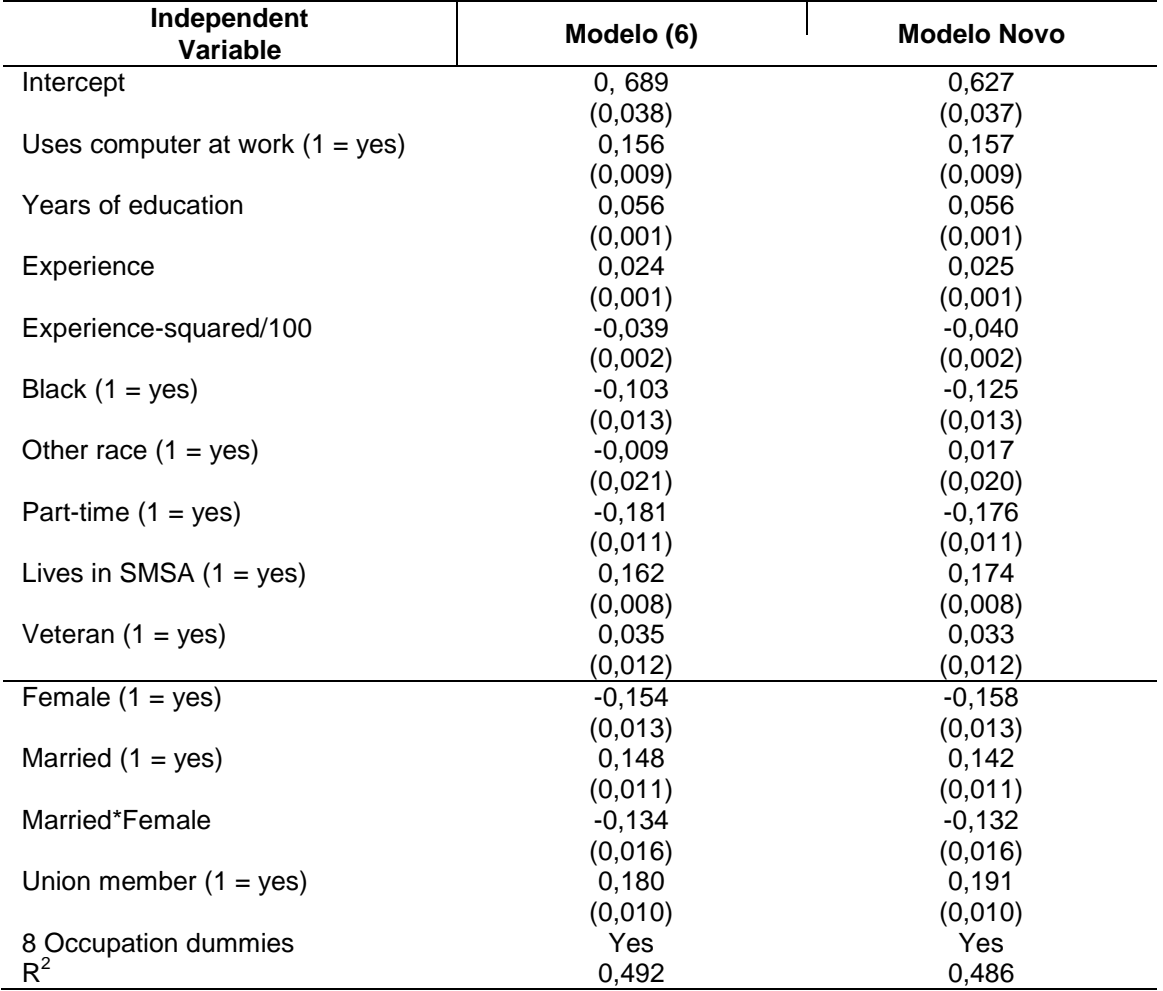

Tabela 4: Estimativas e erros-padrões obtidos para o modelo (6) (proposto pelo autor) e modelo com a nova regressão (desconsiderando a variável explanatória Region).

De acordo com a Tabela 4, verificamos uma mudança diminuta nas estimativas dos coeficientes. A maior alteração dos resultados ocorreu com a variável raça, decrescendo de -0,103 para -0,125 para variável *Black* e aumentando de -0,009 para 0,017 para *Other race.* Ressaltamos, todavia, que não há evidências suficientes para rejeitar a nulidade referente ao coeficiente de *Other race* (p-valor = 0.6525). É escuso supor, portanto, que ausência da variável região esteja acarretando em um viés por omissão de variável. O  $\mathsf{R}^2$ como esperado diminuiu, apesar de muito pouco. Além disso, de acordo com a Tabela 1, a porcentagem de indivíduos que utilizam o computador no trabalho não se modifica expressivamente entre as regiões estudadas, indo ao encontro das conclusões acima relatadas.

## <span id="page-7-0"></span>**2.2 2º Questionamento: Há evidência de correlação serial e/ou heteroscedasticidade? Calcule os erros-padrão robustos das estimativas dos coeficientes de regressão (nas colunas 1 e 4 da Tabela II).**

Para todos os modelos presentes na Tabela 2, foram realizados os testes para verificação de correlação serial e heteroscedasticidade, bem como os cálculos de erros-padrão robustos das estimativas dos coeficientes das respectivas regressões (vide Tabela 5).

| Independent                       |         | October 1984 |          |         | October 1989 |          |  |
|-----------------------------------|---------|--------------|----------|---------|--------------|----------|--|
| Variable                          | (1)     | (2)          | (3)      | (4)     | (5)          | (6)      |  |
| Intercept                         | 1,944   | 0,711        | 0,714    | 1,939   | 0,671        | 0,689    |  |
|                                   | (0,005) | (0,026)      | (0,040)  | (0,006) | (0,027)      | (0,038)  |  |
| Uses computer at work $(1 = yes)$ | 0,278   | 0.171        | 0,140    | 0,331   | 0,184        | 0,156    |  |
|                                   | (0,011) | (0,009)      | (0,009)  | (0,010) | (0,009)      | (0,009)  |  |
| Years of education                |         | 0,071        | 0,049    |         | 0,076        | 0,056    |  |
|                                   |         | (0,001)      | (0,001)  |         | (0,001)      | (0,002)  |  |
| Experience                        |         | 0,026        | 0,025    | --      | 0,026        | 0,024    |  |
|                                   |         | (0,001)      | (0,001)  |         | (0,001)      | (0,001)  |  |
| Experience-squared/100            |         | $-0,041$     | $-0,039$ | --      | $-0,041$     | $-0,039$ |  |
|                                   |         | (0,002)      | (0,002)  |         | (0,002)      | (0,002)  |  |
| Black $(1 = yes)$                 |         | $-0,098$     | $-0,067$ |         | $-0,128$     | $-0,103$ |  |
|                                   |         | (0,012)      | (0,012)  |         | (0,013)      | (0,013)  |  |
| Other race $(1 = yes)$            |         | $-0,111$     | $-0,091$ |         | $-0,024$     | $-0,009$ |  |
|                                   |         | (0,025)      | (0,023)  |         | (0,022)      | (0,021)  |  |
| Part-time $(1 = yes)$             |         | $-0,260$     | $-0,215$ | --      | $-0,220$     | $-0,181$ |  |
|                                   |         | (0,011)      | (0,011)  |         | (0,012)      | (0,012)  |  |
| Lives in SMSA $(1 = yes)$         |         | 0,100        | 0,096    |         | 0,170        | 0,162    |  |

Tabela 5: Resultados das estimativas de cada modelo proposto por Alan Krueger, juntamente com os erros-padrões robustos de White.

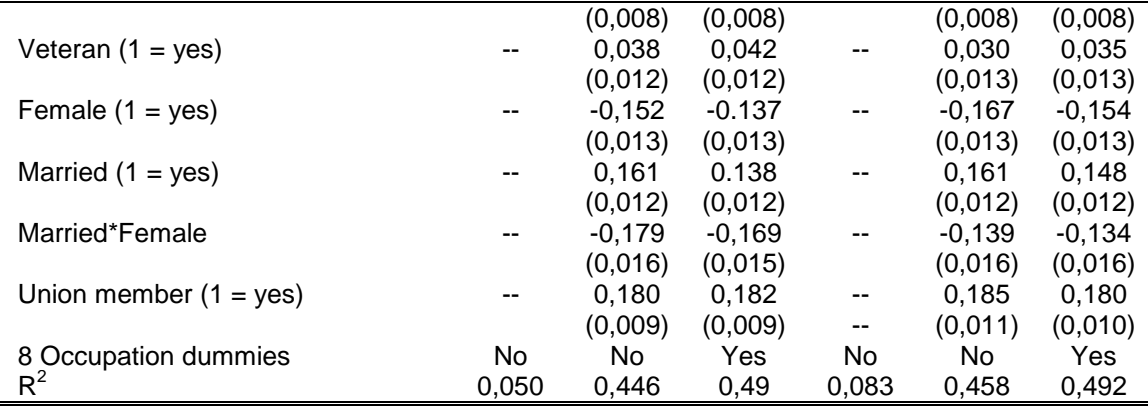

De acordo com os resultados constantes na Tabela 5, concluímos que os erros-padrão robustos das estimativas dos coeficientes da regressão praticamente não se alteraram (a menos por diferenças de arredondamento) quando comparados com os resultados da Tabela 2. Especialmente, nas colunas (1) e (4) não houve mudanças.

Em relação à verificação da violação da suposição de homoscedasticidade, conduzimos nossa análise considerando os seis modelos descritos na Tabela 2. Primeiramente, realizamos a verificação de homoscedasticidade através de gráficos apropriados. No entanto, tal análise, na maioria das vezes, é subjetiva. Por isso, aliado a essa ferramenta, realizaremos alguns testes de hipótese, a fim de obter resultados mais objetivos a respeito dessa suposição. Para tanto, utilizamos dois testes, Goldfeld-Quandt e Breusch-Pagan, ambos supondo como hipótese nula a homoscedasticidade. A Figura 1 apresenta os gráficos de resíduos versus estimativas para os modelos (1), (2) e (3).

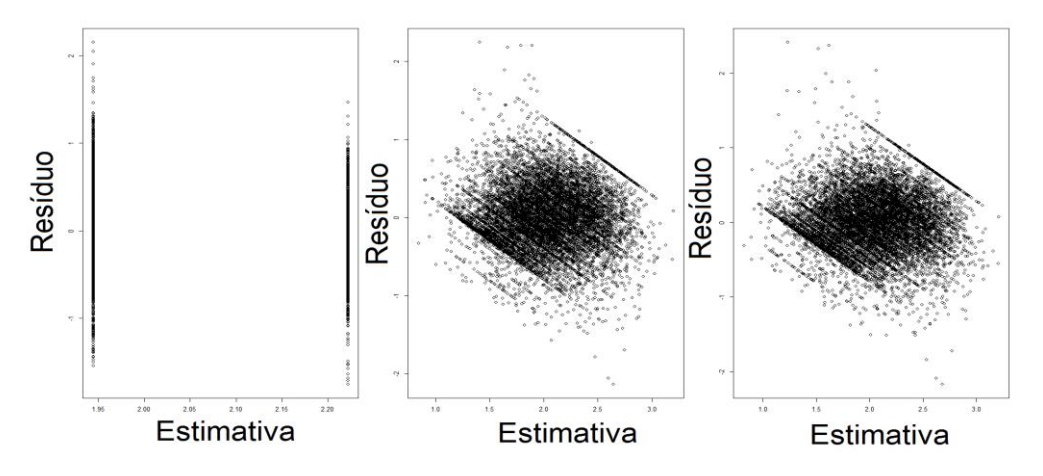

Figura 1: Da direita para a esquerda, os resultados gráficos dos resíduos versus estimativas para os modelos referentes ao ano de 1984, isto é, modelo: (1), (2) e (3) da Tabela 2.

Como podemos observar nos gráficos da Figura 1, existe uma evidência de heteroscedasticidade, em especial, para os modelos (2) e (3), no qual observamos uma maior variabilidade na região central do gráfico. Raciocínio análogo para a Figura 2, no qual apresenta os gráficos de resíduos versus estimativas para os modelos (4), (5) e (6), isto é, temos evidências de que a suposição de homoscedasticidade pode estar sendo violada.

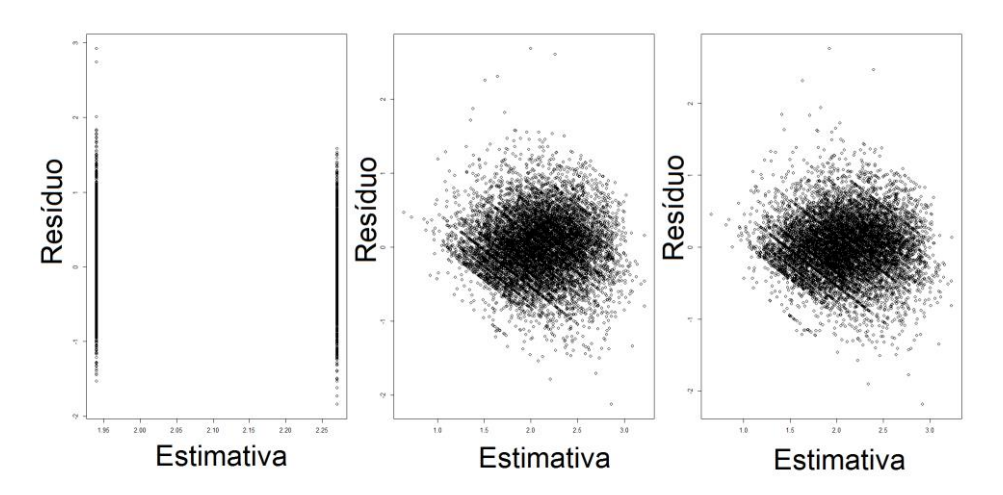

Figura 2: Da direita para a esquerda, os resultados gráficos dos resíduos versus estimativas para os modelos referentes ao ano de 1989, isto é, modelo: (4), (5) e (6) da Tabela 2.

Além disso, como verificamos na Tabela 6, os resultados dos testes concordam em relação a nossas suposições, rejeitando a hipótese de homoscedasticidade do modelo. Nesse caso, devemos corrigir os valores dos erros-padrão das estimativas, e uma alternativa é utilizar os erros-padrão de White (calculados para cada modelo e apresentados na Tabela 5). É digno de nota, que a um nível de 1%, os testes não rejeitam a hipótese nula para os modelos (1) e (4), um dos motivos está no fato de que a causa desta violação, talvez, esteja nas outras variáveis, e não em *Uses computer at work*, como veremos adiante.

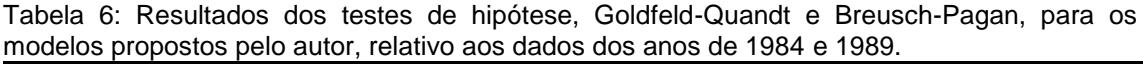

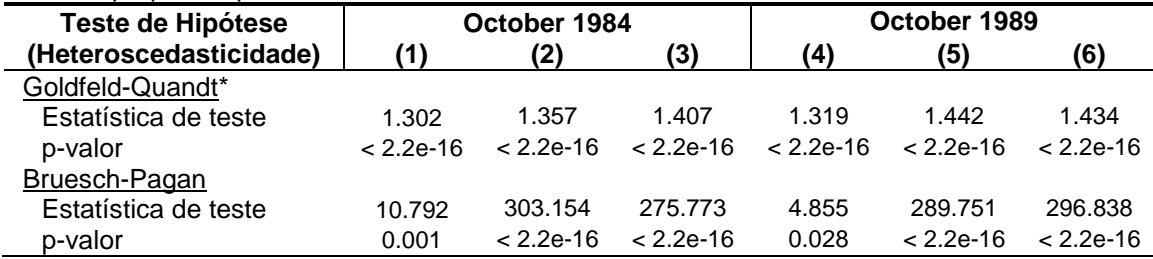

\* Para a realização do teste de Goldfeld-Quandt, o banco de dados utilizados na Tabela 2 foi ordenado a partir da variável "School".

As Figuras (3), (4) e (5) mostram os gráficos das variáveis explanatórias versus os resíduos para o modelo (6). Verificamos que, possivelmente, as variáveis que estão mais interferindo na heteroscedasticidade sejam: *Years of education* e *Black*, devido ao comportamento do gráfico em forma de funil crescente (para *Years of education*) e decrescente (para *Black)*.

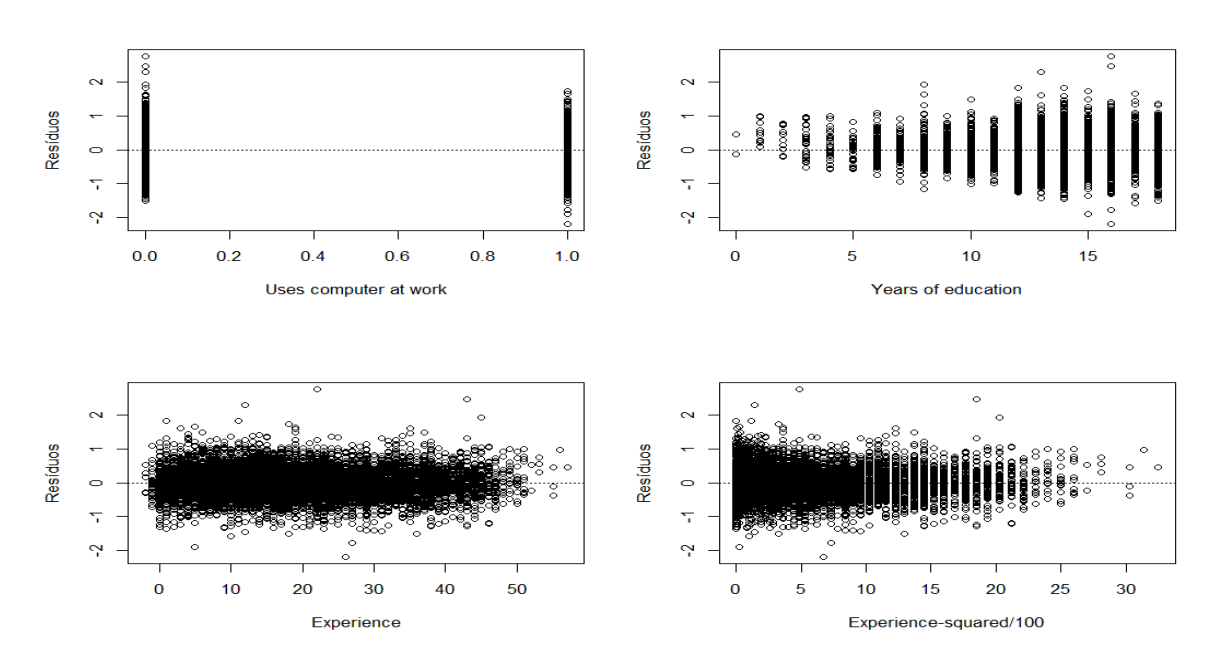

Figura 3: Gráfico das variáveis explanatórias versus resíduos para o modelo (6)

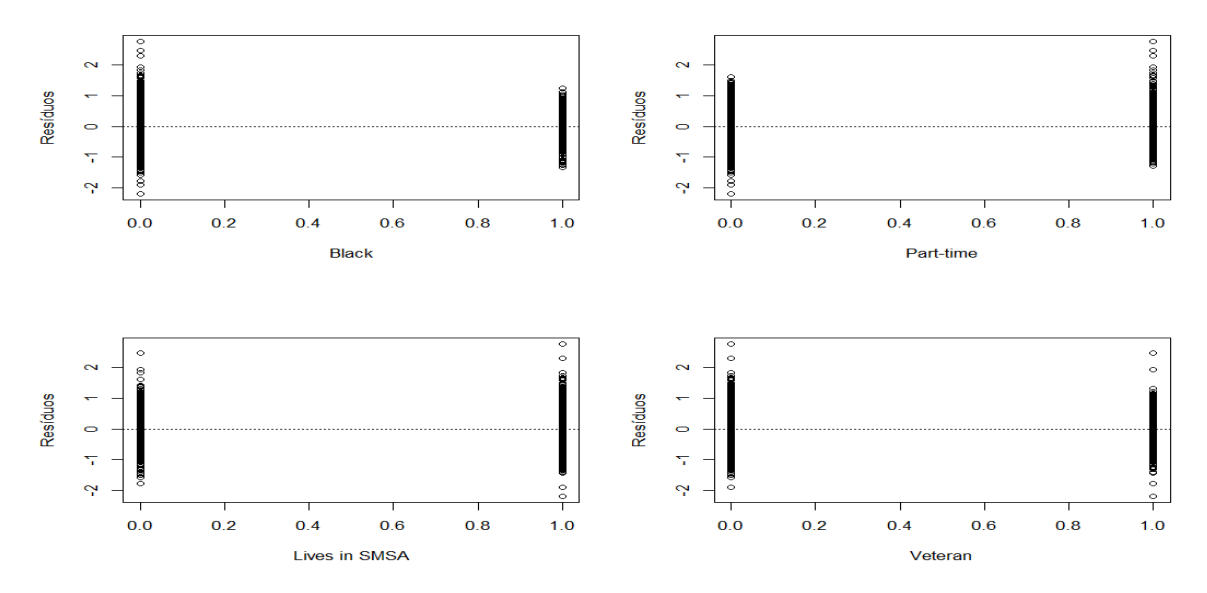

Figura 4: Gráfico das variáveis explanatórias versus resíduos para o modelo (6)

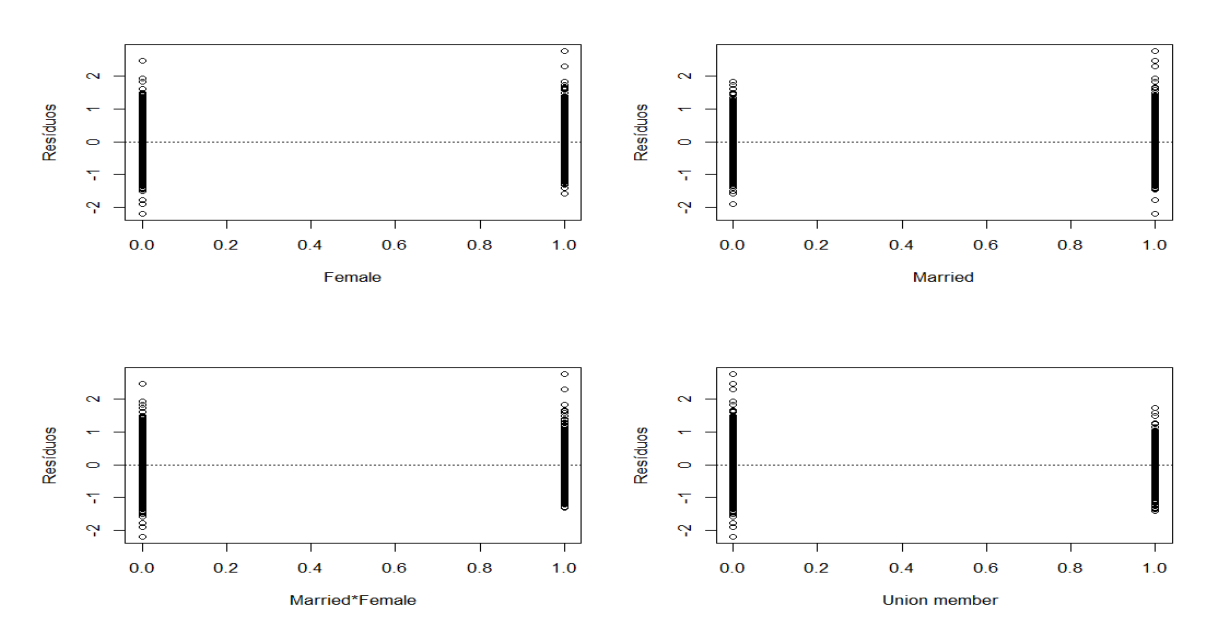

Figura 5: Gráfico das variáveis explanatórias versus resíduos para o modelo (6)

Por fim, realizamos os testes referentes à correlação serial, a fim de verificar a suposição de erros aleatórios independentes. Primeiramente, geramos correlogramas para cada modelo proposto na Tabela 2, com o objetivo de verificar uma possível indicação de que tal suposição está sendo violada. Nas Figuras 6 e 7 apresentamos os resultados gráficos da função de autocorrelação e autocorrelação parcial para os modelos referentes ao ano de 1984.

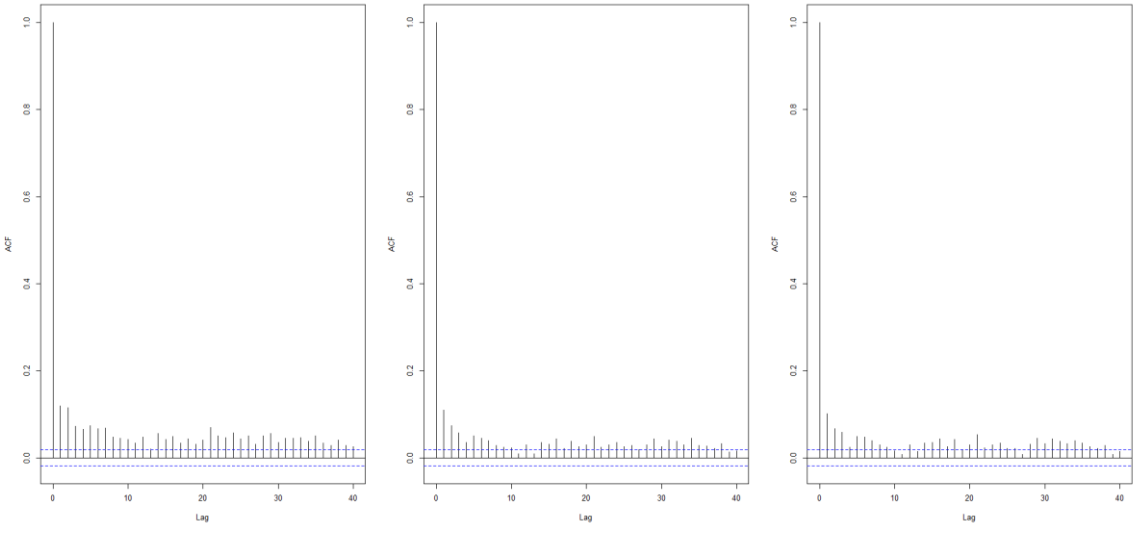

Figura 6: Função de autocorrelação dos resíduos

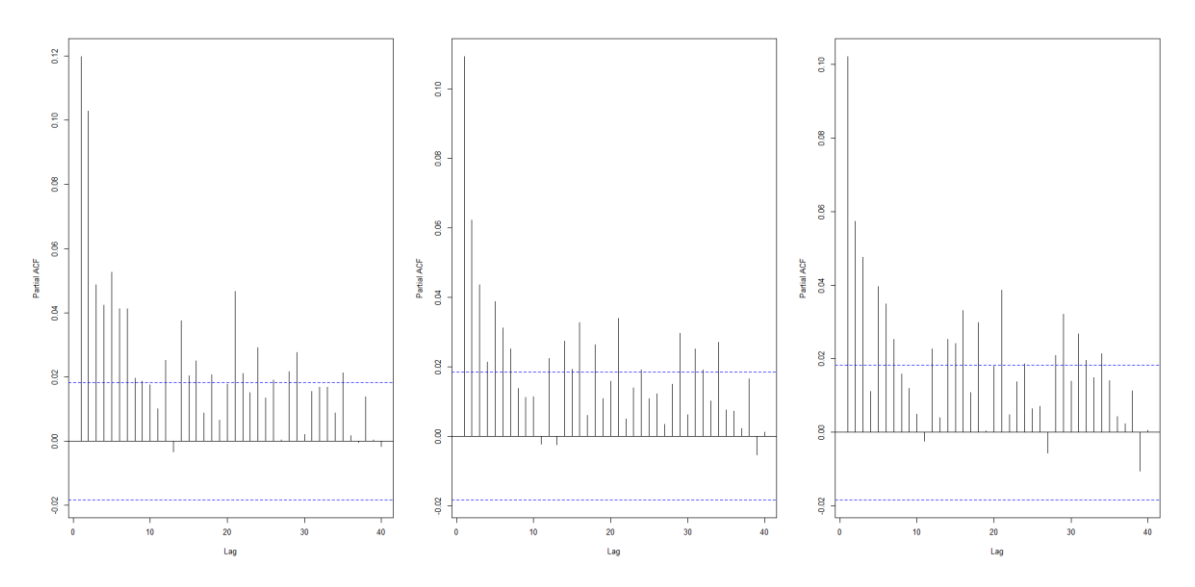

Figura 7: Função de autocorrelação parcial dos resíduos

Como podemos observar na Figura 6, referente aos modelos de 1984, há evidências gráficas que indicam que a suposição de erros aleatórios independentes está sendo violada em todos os modelos propostos para esse ano, isto é, possivelmente existe uma correlação entre os erros. Evidências semelhantes, obtivemos para os modelos referentes ao ano de 1989, como podemos observar nas Figuras 8 e 9.

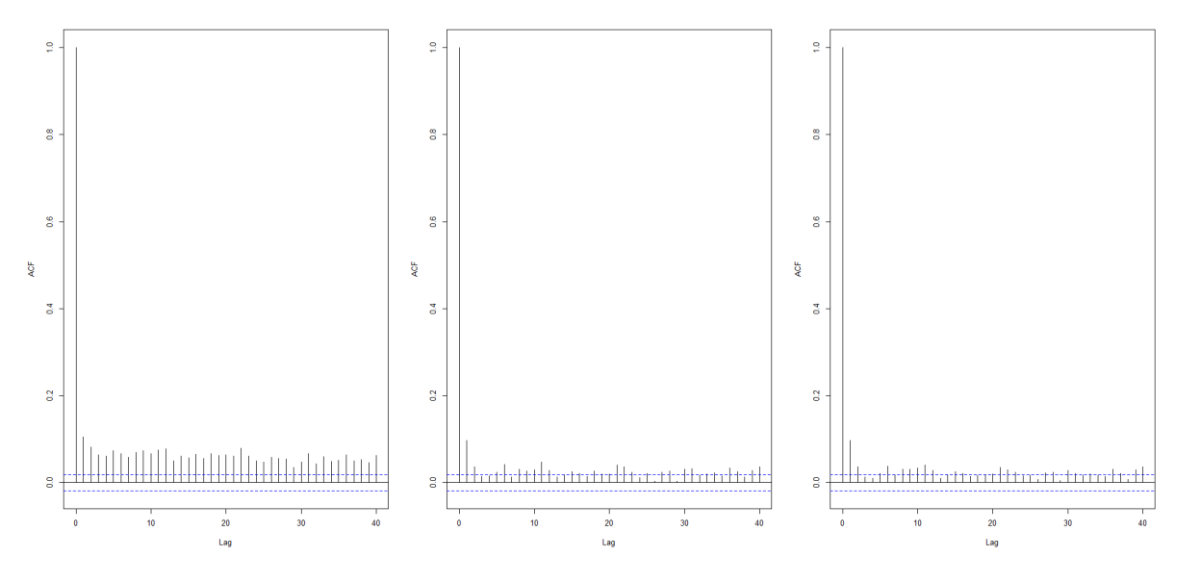

Figura 8: Função de autocorrelação dos resíduos

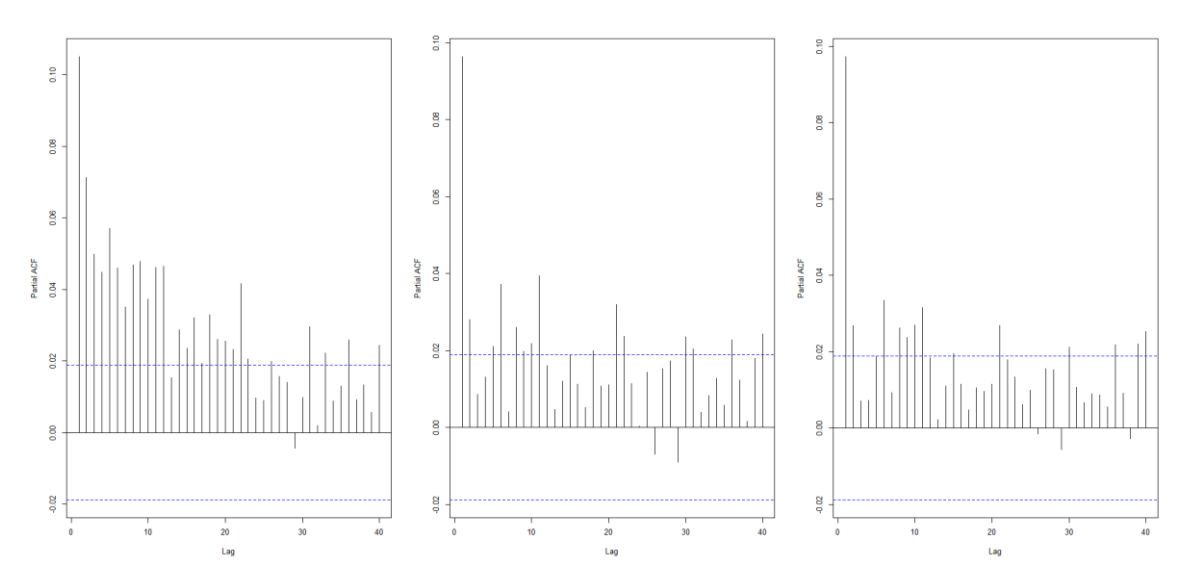

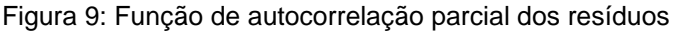

A fim de obter resultados mais concretos, e confirmar as indicações gráficas, realizamos alguns testes de hipótese. Sendo assim, considere os seguintes testes para a verificação de correlação de resíduos: Durbin-Watson, Breusch-Golfrey e Cochrane. Os resultados obtidos nos testes são apresentados na Tabela 7.

| Teste de Hipótese      |             | October 1984 |             |             |             | October 1989 |  |
|------------------------|-------------|--------------|-------------|-------------|-------------|--------------|--|
| (Heteroscedasticidade) | (1)         | (2)          | (3)         | (4)         | (5)         | (6)          |  |
| Durbin-Watson          |             |              |             |             |             |              |  |
| Estatística de teste   | 1.681       | 1.879        | 1.881       | 1.628       | 1.863       | 1.880        |  |
| p-valor                | $< 2.2e-16$ | 1.29e-11     | 2.55e-11    | $< 2.2e-16$ | 3.95e-13    | 1.31e-10     |  |
| Breusch-Golfrey        |             |              |             |             |             |              |  |
| Estatística de teste   | 294.817     | 41.863       | 40.574      | 381.419     | 50.607      | 39.287       |  |
| p-valor                | $< 2.2e-16$ | 9.79e-11     | 1.89e-10    | $< 2.2e-16$ | $1.13e-12$  | 3.66e-10     |  |
| Cochrane               |             |              |             |             |             |              |  |
| Estatística de teste   | 1.7602      | 1.781        | 1.7956      | 1.7898      | 1.8072      | 1.8055       |  |
| p-valor                | $< 2.2e-16$ | $< 2.2e-16$  | $< 2.2e-16$ | $< 2.2e-16$ | $< 2.2e-16$ | $< 2.2e-16$  |  |

Tabela 7: Resultados dos testes de hipótese, Durbin-Watson, Breusch-Golfrey e Cochrane, para os modelos propostos pelo autor, relativo aos dados dos anos de 1984 e 1989.

<span id="page-13-0"></span>A partir dos resultados obtidos pelos testes de Durbin-Watson, Breusch-Golfrey e Cochrane, os quais foram apresentados na Tabela 7, temos evidência para rejeitar a hipótese nula, isto é, os erros são correlacionados. Novamente, seria muito importante corrigir as estimativas dos erros-padrão obtidos para as estimativas dos parâmetros da regressão.

**2.3 3º Questionamento: Baseado nos resultados da coluna 6 da Tabela II, o uso de computador varia segundo union status?. Teste se ambos, uso do computador e efeitos de schooling variam segundo union status. Teste se as interações são significativas.**

Com o intuito de investigar se o uso do computador varia segundo *union status,* iremos realizar a regressão representada pelo modelo (6) incluindo a interação das duas variáveis supracitadas (chamaremos de Regressão 1), e a partir do p-valor apresentado, decidiremos sobre sua significância. Dessa forma, caso tal interação seja significativa, poderemos afirmar que existe um efeito significativo da variável *union status* sobre o efeito do uso do computador na resposta. Desenvolvimento semelhante será feito para responder a segunda pergunta – se o uso do computador e efeitos de *schooling* variam segundo *union status* (que chamaremos de Regressão 2), e dessa vez verificaremos a significância conjunta das interações.

Tabela 8: Resultados obtidos para as regressões 1 e 2 propostas para a análise dos efeitos questionados.

| Independent                       | Regressão 1       |           |       |                   | Regressão 2 |       |
|-----------------------------------|-------------------|-----------|-------|-------------------|-------------|-------|
| variable                          | <b>Estimativa</b> | p-valor   |       | <b>Estimativa</b> | p-valor     |       |
| Intercept                         | 0.688             | $< 2e-16$ | $***$ | 0.637             | $< 2e-16$   | ***   |
|                                   | (0.038)           |           |       | (0.038)           |             |       |
| Uses computer at work $(1 = yes)$ | 0.184             | $< 2e-16$ | $***$ | 0.173             | $< 2e-16$   | ***   |
|                                   | (0.009)           |           |       | (0.009)           |             |       |
| Years of education                | 0.056             | $< 2e-16$ | $***$ | 0.061             | $< 2e-16$   | ***   |
|                                   | (0.001)           |           |       | (0.001)           |             |       |
| Experience                        | 0.025             | $< 2e-16$ | $***$ | 0.025             | $< 2e-16$   | ***   |
|                                   | (0.001)           |           |       | (0.001)           |             |       |
| Experience-squared/100            | $-0.039$          | $< 2e-16$ | $***$ | $-0.040$          | $< 2e-16$   | ***   |
|                                   | (0.002)           |           |       | (0.002)           |             |       |
| Black $(1 = yes)$                 | $-0.101$          | 1.85e-14  | $***$ | $-0.101$          | 1.95e-14    | $***$ |
|                                   | (0.013)           |           |       | (0.013)           |             |       |
| Other race $(1 = yes)$            | $-0.010$          | 0.620     |       | $-0.012$          | 0.545       |       |
|                                   | (0.020)           |           |       | (0.020)           |             |       |
| Part-time $(1 = yes)$             | $-0.178$          | $< 2e-16$ | ***   | $-0.178$          | $< 2e-16$   | $***$ |
|                                   | (0.011)           |           |       | (0.011)           |             |       |
| Lives in SMSA $(1 = yes)$         | 0.158             | $< 2e-16$ | $***$ | 0.155             | $< 2e-16$   | $***$ |
|                                   | (0.008)           |           |       | (0.008)           |             |       |
| Veteran $(1 = yes)$               | 0.034             | 0.006     |       | 0.032             | 0.010       |       |
|                                   | (0.012)           |           |       | (0.012)           |             |       |
| Female $(1 = yes)$                | $-0.154$          | $< 2e-16$ | ***   | $-0.153$          | $< 2e-16$   | ***   |
|                                   | (0.013)           |           |       | (0.013)           |             |       |
| Married $(1 = yes)$               | 0.145             | $< 2e-16$ | ***   | 0.141             | $< 2e-16$   | ***   |
|                                   | (0.011)           |           |       | (0.011)           |             |       |
| Married*Female                    | $-0.132$          | $< 2e-16$ | $***$ | $-0.128$          | 8.55e-16    | ***   |
|                                   | (0.016)           |           |       | (0.015)           |             |       |
| Union member $(1 = yes)$          | 0.243             | $< 2e-16$ | $***$ | 0.666             | $< 2e-16$   | ***   |
|                                   | (0.013)           |           |       | (0.054)           |             |       |
| Uses computer at work* Union      | $-0.183$          | $< 2e-16$ | $***$ | $-0.122$          | 1.57e-07    | ***   |
|                                   | (0.022)           |           |       | (0.023)           |             |       |
| Years of education*Union          |                   |           |       | $-0.033$          | 1.74e-15    | $***$ |
|                                   |                   |           |       | (0.004)           |             |       |
| 8 Occupation dummies              | <b>Yes</b>        |           |       | Yes               |             |       |
| $R^2$                             | 0.495             |           |       | 0.498             |             |       |

De acordo com a Tabela 8, verificamos que ambas as interações são significativas. Utilizando o teste t (t =  $-8,31$ ), temos evidências para considerar a interação significante na Regressão (1); e, utilizando o teste F (F = 66,95), temos evidência para considerar as duas interações presentes na Regressão (2) como significativas.

A partir da Regressão (1) e mantendo as demais variáveis fixas, podemos dizer que o fato do indivíduo pertencer a *union* faz com que o uso do computador não influencie no salário, em média. Isto ocorre, porque o coeficiente da interação é praticamente o mesmo coeficiente de *Uses computer at work,* apenas com o sinal trocado.

Da mesma forma, considerando a Regressão (2) e mantendo as demais variáveis fixas, podemos dizer que o fato do indivíduo pertencer a *union*  gera um decréscimo de 0.173 para 0,051 no efeito de *Uses computer at work,*  ou seja, existe um efeito da variável *union* sobre o efeito de *Uses computer at work* na resposta média. Conclusão análoga, temos sobre os efeitos de *schooling,* isto é, os efeitos de *schooling* variam segundo *union status.*

### <span id="page-15-0"></span>**2.4 4º Questionamento: Os resultados são diferentes de acordo com a raça?**

De acordo com o autor, o objetivo principal do trabalho é inferir a influência do uso do computador na média do salário. Portanto, realizaremos uma regressão que contemple as interações entre raça e uso do computador no trabalho. Caso tais variáveis sejam significativas, teremos evidências de que os resultados são diferentes de acordo com raça, isto é, o ganho adicional pelo uso do computador não é o mesmo entre as raças. A Tabela 9 apresenta esse resultado.

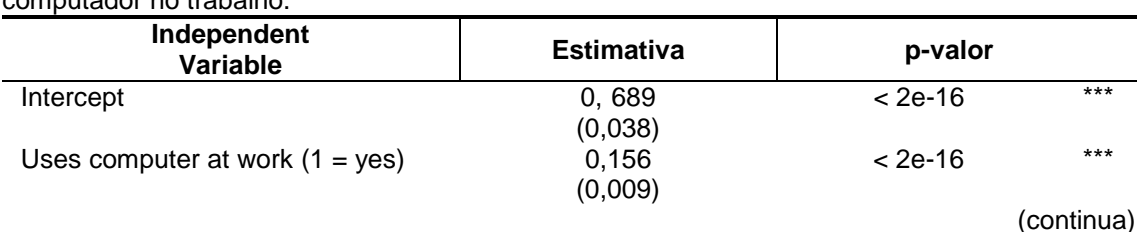

Tabela 9: Resultados obtidos para a regressão contemplando as interações entre raça e uso de computador no trabalho.

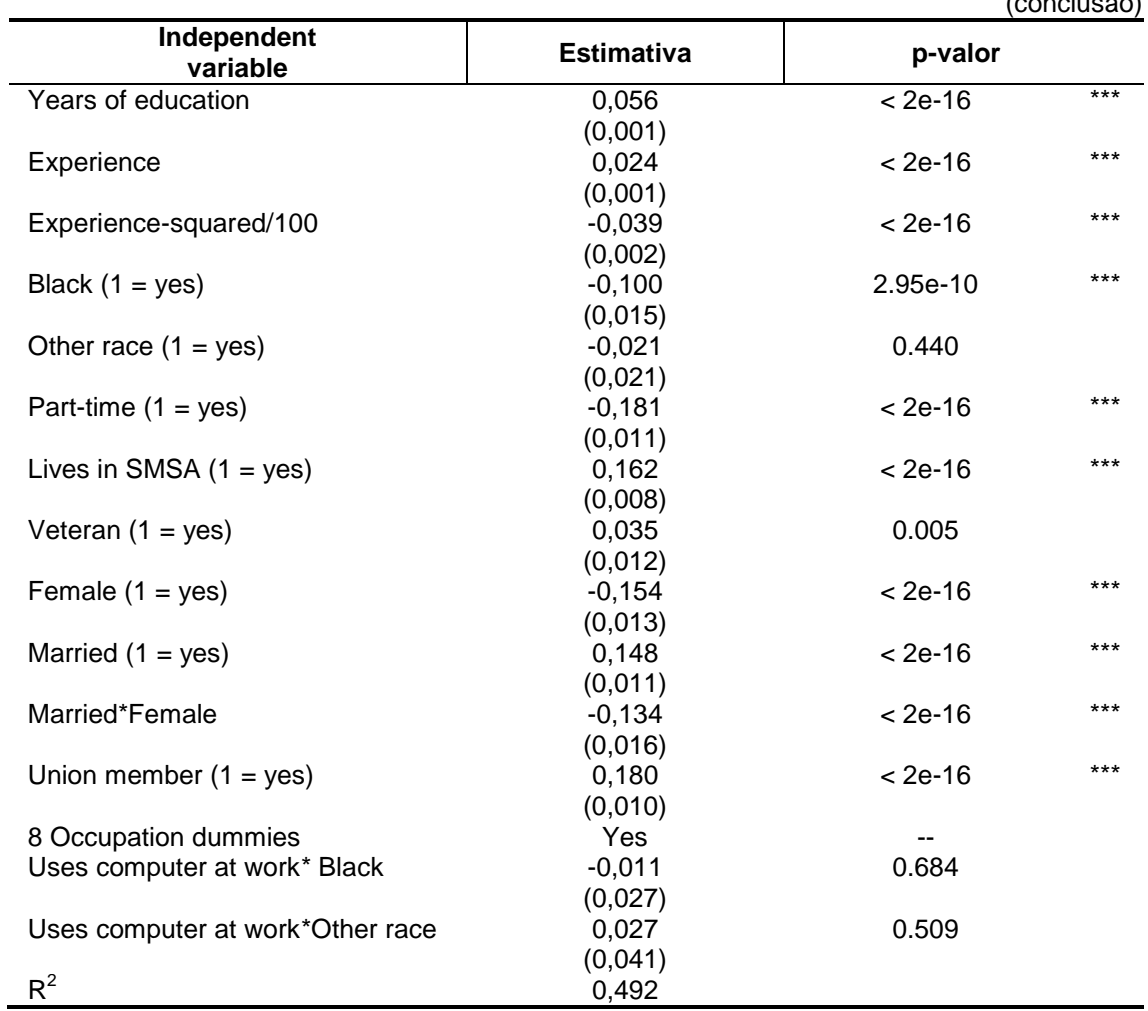

Tabela 9: Resultados obtidos para a regressão contemplando as interações entre raça e uso de computador no trabalho.  $(conclue\tilde{a}o)$ 

Podemos afirmar que as interações: *Uses computer at work\*Black* e *Uses computer at work\*Other race*, não são significativas ao modelo, visto que o R<sup>2</sup> permaneceu o mesmo até a terceira casa decimal, e, portanto, a partir do teste F, não temos evidência para rejeitar a hipótese nula. Concluímos que os resultados não são diferentes de acordo com raça.

### <span id="page-17-0"></span>**3. PROPOSTA DE MODELO E TESTES DIAGNÓSTICO**

Decidirmos realizar os procedimentos para a elaboração dos modelos a partir dos dois bancos de dados.

### <span id="page-17-1"></span>**3.1 Proposta de modelo baseado no banco de dados do ano de 1984**

Primeiramente, realizamos a etapa de seleção de covariáveis utilizando o método de *backward*, isto é, incluímos inicialmente todas as covariáveis disponíveis no banco de dados e a cada passo retiramos apenas a covariável que apresentou menor significância, até que somente as covariáveis significativas permanecessem no modelo. Na Tabela 10, apresentamos os resultados obtidos pelo processo de *backward* realizado (manualmente).

|                                   | Parâmetro   | Valor z   | p-valor<br>associado |         |
|-----------------------------------|-------------|-----------|----------------------|---------|
| Passo 1                           |             |           |                      |         |
| Uses computer at work $(1 = yes)$ | 0.140382    | 15.239    | $< 2e-16$            | $***$   |
| Years of education                | 0.049518    | 26.615    | $< 2e-16$            | ***     |
| Experience                        | 0.025090    | 22.590    | $< 2e-16$            | ***     |
| Experience-squared/100            | $-0.039441$ | $-16.181$ | < 2e-16              | ***     |
| Black $(1 = yes)$                 | $-0.067394$ | $-5.408$  | 6.51e-08             | ***     |
| Other race $(1 = yes)$            | $-0.091321$ | -4.165    | 3.14e-05             | ***     |
| Part-time $(1 = yes)$             | $-0.215989$ | $-19.766$ | < 2e-16              | ***     |
| Lives in SMSA $(1 = yes)$         | 0.096343    | 11.674    | < 2e-16              | $***$   |
| Veteran $(1 = yes)$               | 0.042882    | 3.727     | 0.000195             | $***$   |
| Female $(1 = yes)$                | $-0.137780$ | $-10.417$ | $< 2e-16$            | ***     |
| Married $(1 = yes)$               | 0.138782    | 11.885    | $< 2e-16$            | ***     |
| Married*Female                    | $-0.169151$ | $-10.710$ | $< 2e-16$            | ***     |
| Union member $(1 = yes)$          | 0.182696    | 18.489    | $< 2e-16$            | ***     |
| Occupation 1                      | 0.493907    | 15.149    | $< 2e-16$            | ***     |
| Occupation 2                      | 0.283878    | 8.910     | < 2e-16              | ***     |
| Occupation 3                      | 0.084442    | 2.601     | 0.009311             | $***$   |
| Occupation 4                      | 0.403208    | 12.496    | < 2e-16              | ***     |
| Occupation 5                      | 0.240985    | 7.586     | 3.55e-14             | ***     |
| Occupation 6                      | <b>NA</b>   | NA        | <b>NA</b>            |         |
| Occupation 7                      | NA          | NA.       | <b>NA</b>            |         |
| Occupation 8                      | NA          | NA.       | <b>NA</b>            |         |
| Region 2                          | $-0.010609$ | $-1.006$  | 0.314400             |         |
| Region 3                          | $-0.022795$ | $-2.227$  | 0.025983             | $\star$ |
| Region 4                          | 0.109251    | 9.428     | < 2e-16              | ***     |

Tabela 10: Etapas e resultados da seleção de covariáveis pelo método de backward para banco de dados referente ao ano de 1984 e com variável dependente igual ao ln(hourly wage).

Para o banco de dados referente ao ano de 1984, verificamos que somente a variável *dummy Region 2* não apresentou efeito significativo. Contudo, como as demais variáveis *dummy* referentes à *Region* apresentaram efeito significativo, principalmente, a *Region 4*, decidimos por mantê-la no modelo, sendo assim, permaneceremos com o modelo (3) proposto pelo autor e reproduzido na Tabela 2.

Na sequência realizamos os seguintes testes de diagnóstico: RESET, CUSUM e CUSUMSQ. Realizando o RESET (utilizando a library *lmtest)* obtivemos evidências de que alguma suposição está sendo violada nesse modelo, pois a estatística de teste obtida foi de 30,3297 e o p-valor associado é de 7.293e-14. A Figura 10 e 11 apresentam os resultados gráficos obtidos para o CUSUM e o CUSUMSQ, respectivamente. Lembrando que para a realização desses testes é necessário que possamos assumir que os dados podem ser ordenados de maneira natural, sendo assim, ordenamo-los a partir da covariável *School*.

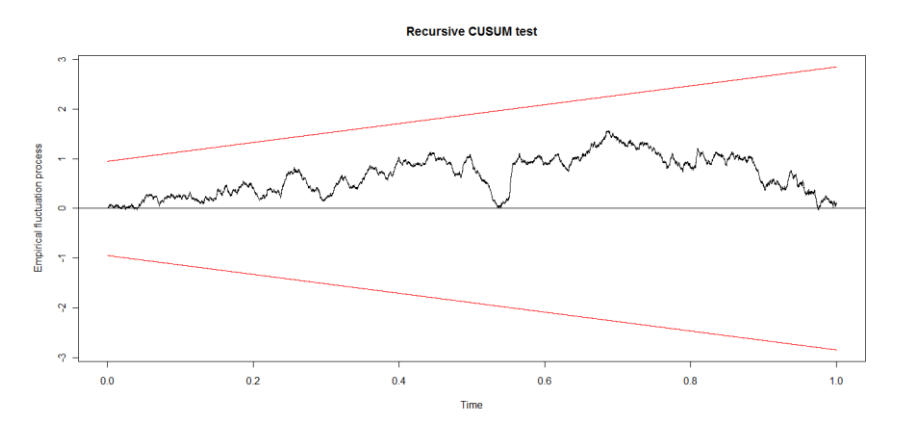

Figura 10: Resultado gráfico referente ao CUSUM teste do modelo (3) referente ao ano de 1984.

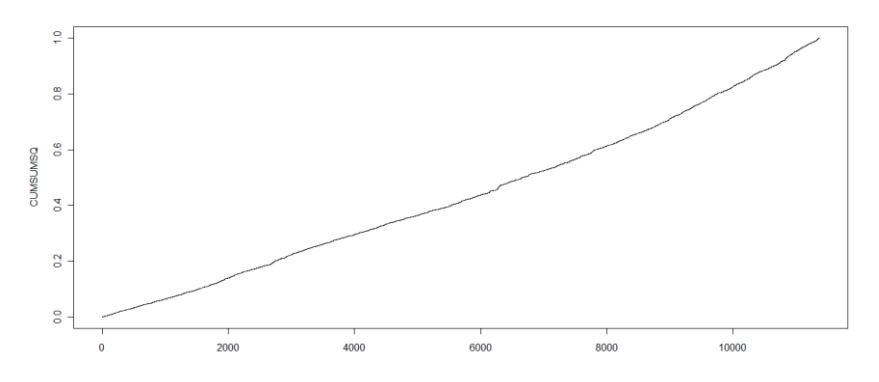

Figura 11: Resultado gráfico referente ao CUSUMSQ teste do modelo (3) referente ao ano de 1984.

Tanto o gráfico de CUSUM como de CUSUMSQ, não nos trazem evidências de que alguma suposição estaria sendo violada, visto que o comportamento de ambos é aparentemente adequado. Contudo, decidimos realizar testes mais específicos, como teste de hipótese para a suposição de homoscedasticidade e correlação serial a fim de identificar se as suposições estão ou não sendo violadas. Visto que o modelo proposto é idêntico ao modelo (3) proposto pelo autor, os resultados e conclusões referentes aos testes de hipótese já foram apresentados anteriormente, e por tal motivo serão omitidos nessa etapa. A Tabela 11 apresenta o modelo proposto para os dados referentes ao ano de 1984.

| Independent                       | October 1984           |             |  |  |
|-----------------------------------|------------------------|-------------|--|--|
| Variable                          | <b>Modelo Proposto</b> |             |  |  |
|                                   | Estimativa             | Erro-Padrão |  |  |
| Intercept                         | 0.714749               | 0.040493    |  |  |
| Uses computer at work $(1 = yes)$ | 0.140382               | 0.009493    |  |  |
| Years of education                | 0.049518               | 0.001998    |  |  |
| Experience                        | 0.025090               | 0.001106    |  |  |
| Experience-squared/100            | $-0.039441$            | 0.002418    |  |  |
| Black $(1 = yes)$                 | $-0.067394$            | 0.012045    |  |  |
| Other race $(1 = yes)$            | $-0.091321$            | 0.023590    |  |  |
| Part-time $(1 = yes)$             | $-0.215989$            | 0.011600    |  |  |
| Lives in SMSA $(1 = yes)$         | 0.096343               | 0.008254    |  |  |
| Veteran $(1 = yes)$               | 0.042882               | 0.012001    |  |  |
| Female $(1 = yes)$                | $-0.137780$            | 0.013406    |  |  |
| Married $(1 = yes)$               | 0.138782               | 0.012267    |  |  |
| Married*Female                    | $-0.169151$            | 0.015830    |  |  |
| Union member $(1 = yes)$          | 0.182696               | 0.009459    |  |  |
| Occupation 1                      | 0.493907               | 0.033302    |  |  |
| Occupation 2                      | 0.283878               | 0.032258    |  |  |
| Occupation 3                      | 0.084442               | 0.032594    |  |  |
| Occupation 4                      | 0.403208               | 0.032385    |  |  |
| Occupation 5                      | 0.240985               | 0.031892    |  |  |
| Region 2                          | $-0.010609$            | 0.010378    |  |  |
| Region 3                          | $-0.022795$            | 0.010248    |  |  |
| Region 4                          | 0.109251               | 0.011762    |  |  |
| $R^2$                             | 0.4900                 |             |  |  |

Tabela 11: Resultados das estimativas e erros-padrões robustos de White para o modelo selecionado para o ano de 1984.

#### <span id="page-19-0"></span>**3.2 Proposta de modelo baseado no banco de dados do ano de 1989**

Seguindo o procedimento realizado para os dados de 1984, realizamos agora a etapa de seleção de covariáveis utilizando o método de *backward* para o banco de dados referente ao ano de 1989. Vale lembrar, que para o ano de

1989, há mais covariáveis disponíveis no banco de dados, sendo assim, iniciaremos o processo incluindo todas as covariáveis presentes na Tabela 2 juntamente com as covariáveis relacionadas à Tabela 3. Na Tabela 12, apresentamos os resultados obtidos pelo processo de *backward* realizado (manualmente).

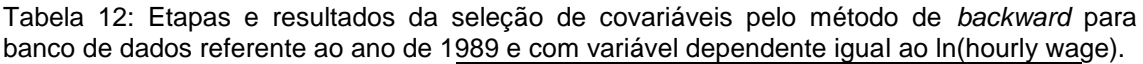

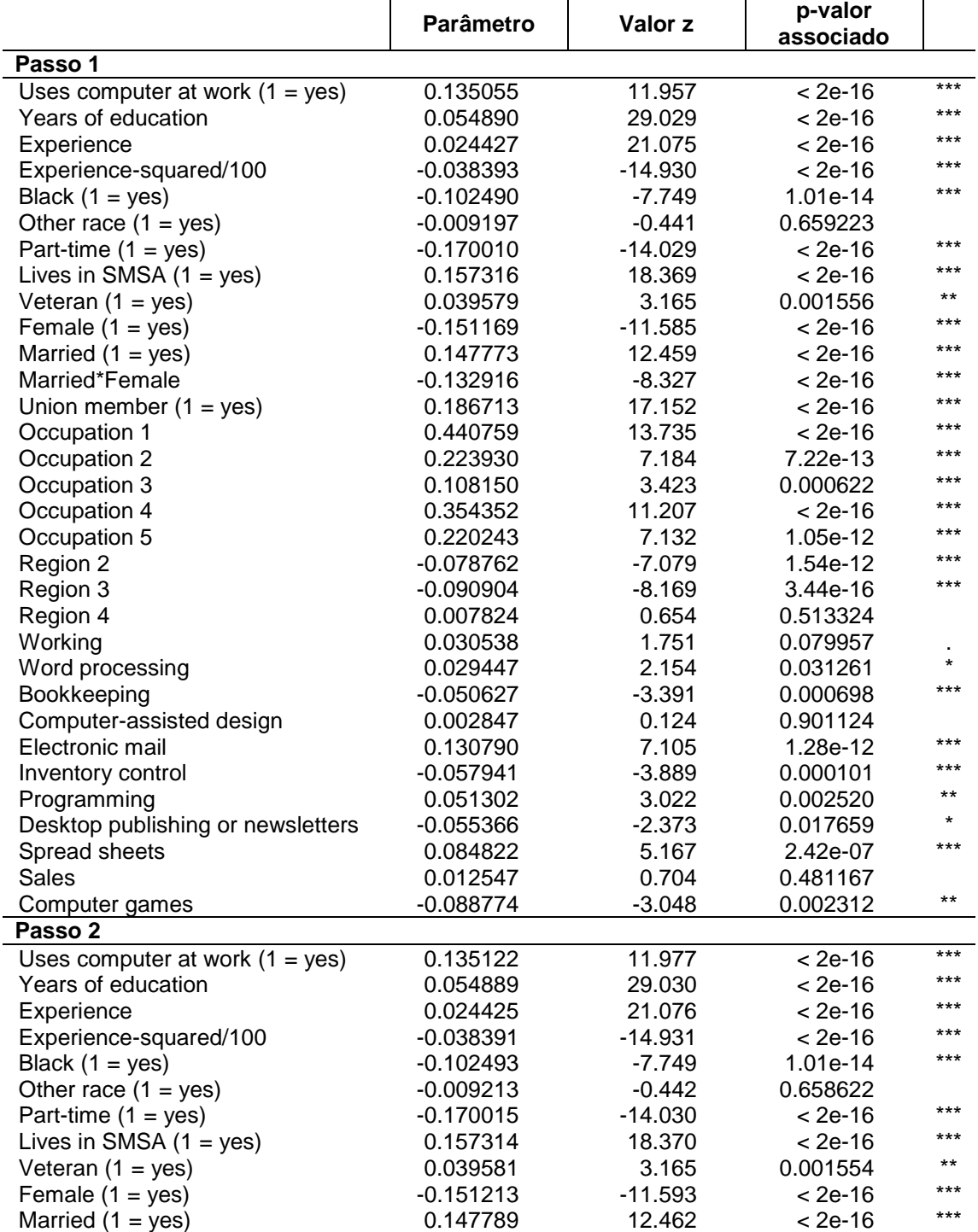

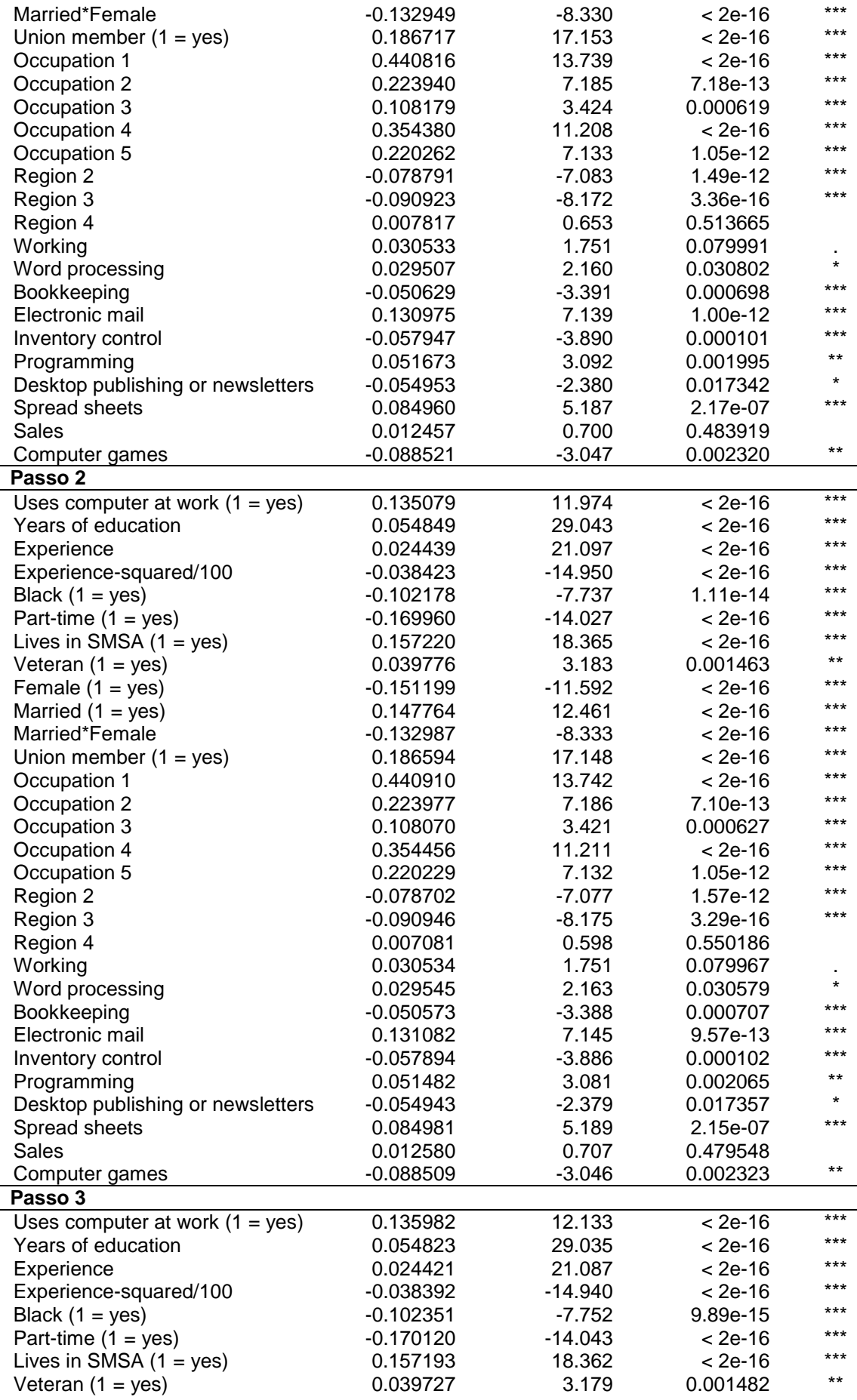

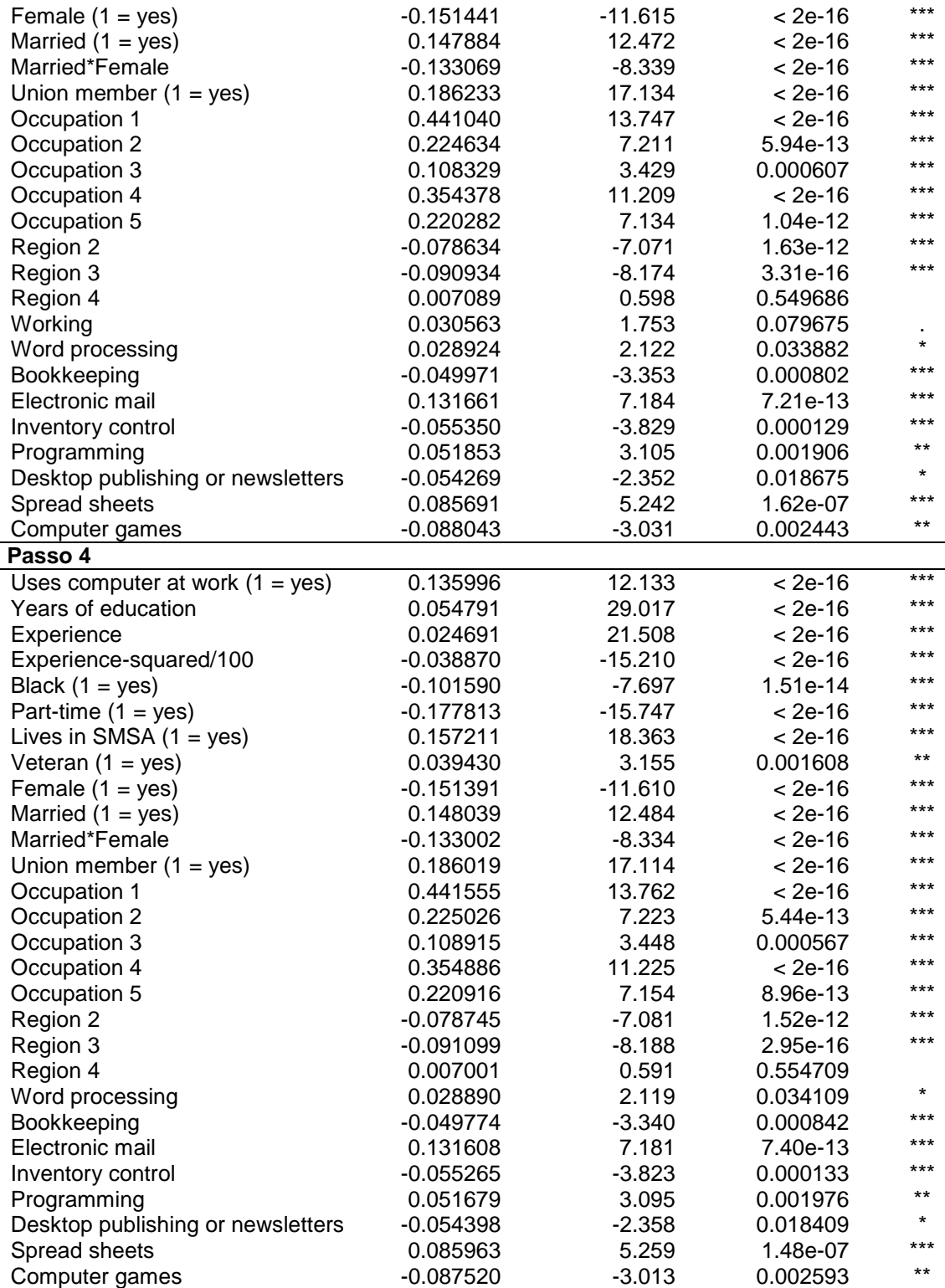

A partir dos resultados apresentados na Tabela 12 (a partir da seleção de covariáveis para o modelo referente ao ano de 1989) verificamos que as variáveis explicativas *Computer-assisted design*, *Other race*, *Sale* e *Working* não apresentaram efeito significativo e por tal motivo foram retiradas do modelo. Além disso, apesar da variável *Region 4* não apresentar efeito significativo, como as demais variáveis *r*eferentes a *Region* apresentaram efeito significativo, decidimos por mantê-la no modelo.

A fim de verificarmos se o modelo ajusta-se adequadamente aos dados, realizamos os seguintes testes de diagnóstico: RESET, CUSUM e CUSUMSQ (para a realização dos dois últimos, os dados foram ordenados a partir da variável explanatória *School*). Realizando o RESET teste, utilizando a library *lmtest* obtivemos evidências que alguma suposição está sendo violada, pois a estatística de teste obtida é de 33.0255 e o p-valor associado é de 5.022e-15.

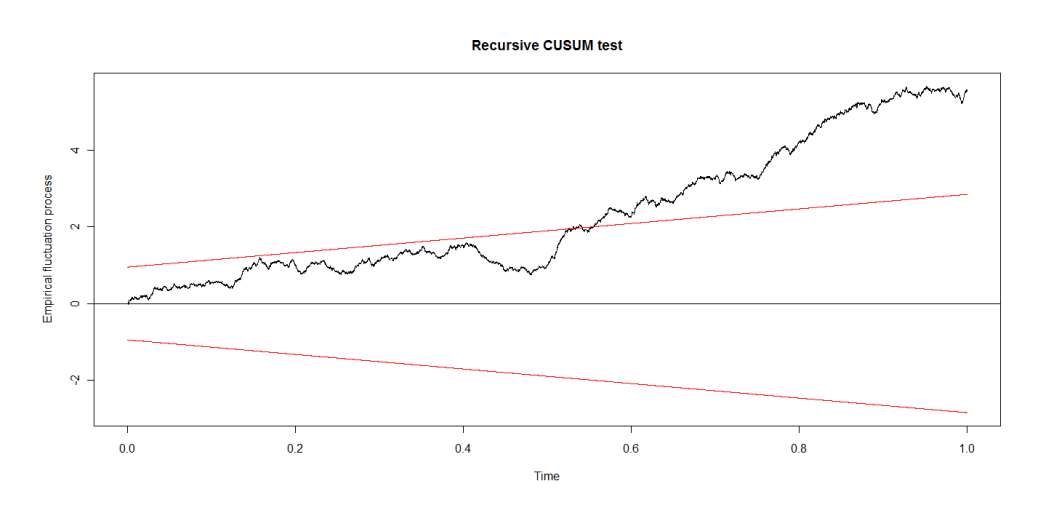

Figura 12: Resultado gráfico referente ao CUSUM teste do modelo proposto, após a seleção das covariáveis, referente ao ano de 1989.

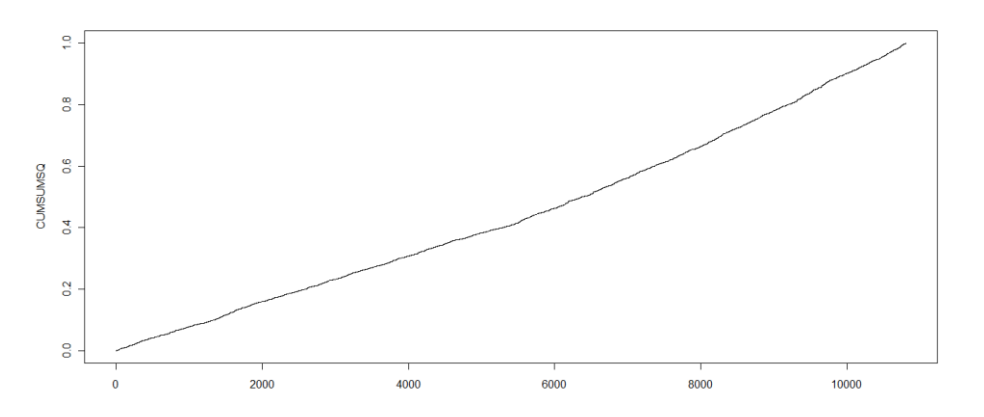

Figura 13: Resultado gráfico referente ao CUSUMSQ teste do modelo (3) referente ao ano de 1989.

Analisando os resultados gráficos apresentados para os testes de CUSUM e CUSUMSQ, apresentados nas Figuras 12 e 13, respectivamente; notamos que o teste de CUSUM nos trouxe evidências a favor da violação de alguma das suposições assumidas no modelo, enquanto o teste CUSUMSQ não trouxe tais evidências. Pelo fato, da análise gráfica ser subjetiva e de que não encontramos um comportamento adequado para o teste de CUSUM, então optamos por realizar testes mais específicos a fim de verificar quais suposições estão sendo violadas.

Após a realização de uma análise subjetiva, partimos para a realização de testes de hipótese como Goldfeld-Quandt, Breusch-Pagan, Breusch-Golfrey e Durbin-Watson, sendo os dois primeiros para testar a suposição de homoscedasticidade e os dois últimos para testar a suposição de erros nãocorrelacionados. Os resultados dos testes foram apresentados na Tabela 13.

Tabela 13: Resultados dos testes de hipótese referentes as suposições de homoscedasticidade e autocorrelação dos resíduos para o modelo proposto para o ano de 1989.

| Teste de Hipótese | <b>Estatística de Teste</b> | p-valor associado |
|-------------------|-----------------------------|-------------------|
| Goldfeld-Quandt   | 1.420                       | $< 2.2e-16$       |
| Breusch-Pagan     | 301.422                     | $< 2.2e - 16$     |
| Durbin-Watson     | 1.883                       | 4.147e-10         |
| Breusch-Golfrev   | 37.057                      | 1.147e-09         |

Como podemos observar, temos evidências de que as suposições de homoscedasticidade e erros não correlacionados estão sendo violadas. Logo, as estimativas de erro-padrão das estimativas do modelo, obtidas através do uso do estimador de mínimos quadrados, estão subestimadas, levando-nos a realizar o procedimento de cálculo dos erros-padrão de White. O modelo proposto para ajuste dos dados referentes ao ano de 1989 é apresentado na Tabela 14, já com as estimativas robustas dos erros-padrão.

Tabela 14: Resultados das estimativas e erros-padrões robustos de White para o modelo selecionado para o ano de 1989.

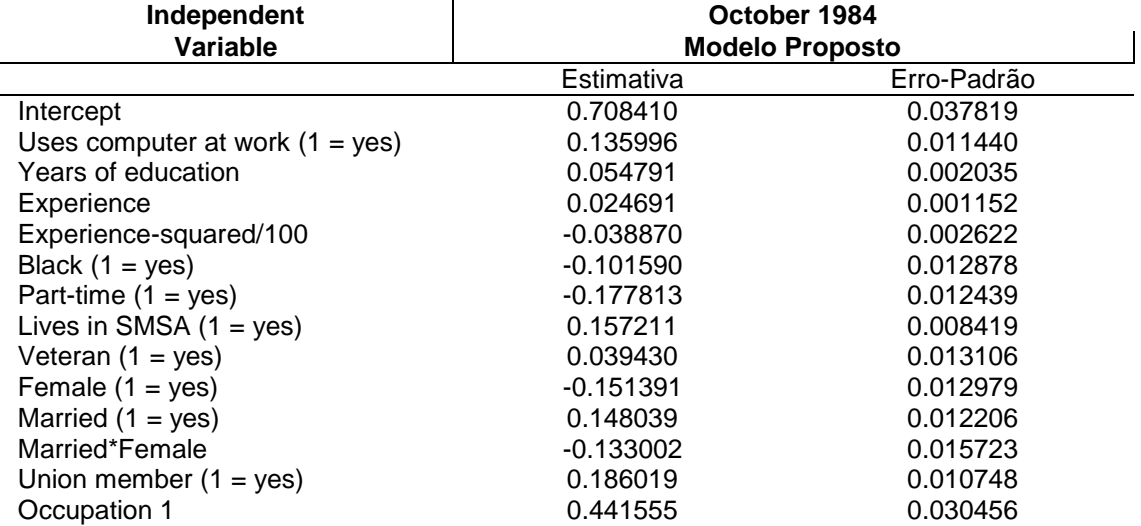

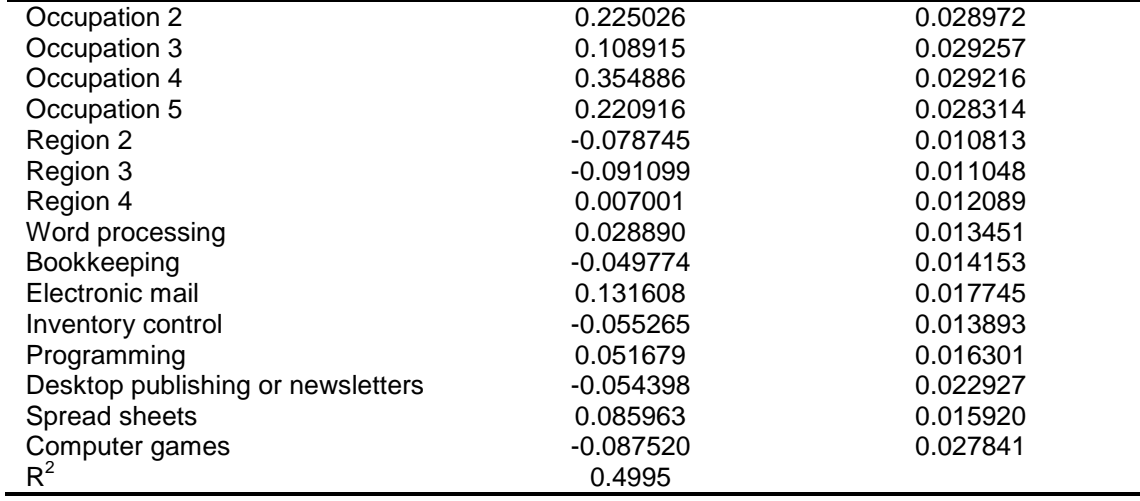

### <span id="page-25-0"></span>**3.3 Conclusão relacionada aos modelos propostos**

Como observamos, as covariáveis selecionadas para os modelos de 1984 foram similares ao do ano de 1989, demonstrando que tais variáveis realmente têm efeito significativo sobre a variável resposta (log-salário) na década de 80. Em relação ao ajuste dos modelos, notamos que ambos apresentaram violação das suposições de homoscedasticidade e de erros não correlacionados. Logo, deveríamos realizar algum procedimento para a correção do modelo, como, por exemplo, realizar o cálculo dos erros-padrão robustos (de White).